## **UGAmart Document Search: Common Filters and Uses**

This is a companion document to the UGAmart Document Search tutorial and provides a list of commonly-used filters and columns as well as suggested uses that may help guide users in creating their preferred saved searches. This list will be modified as users identify filters and columns that need additional help text or additional helpful filter combinations. *(Note: Accounting Codes can only be viewed or searched by users with a Requisitioner, Approver, or higher role.)*

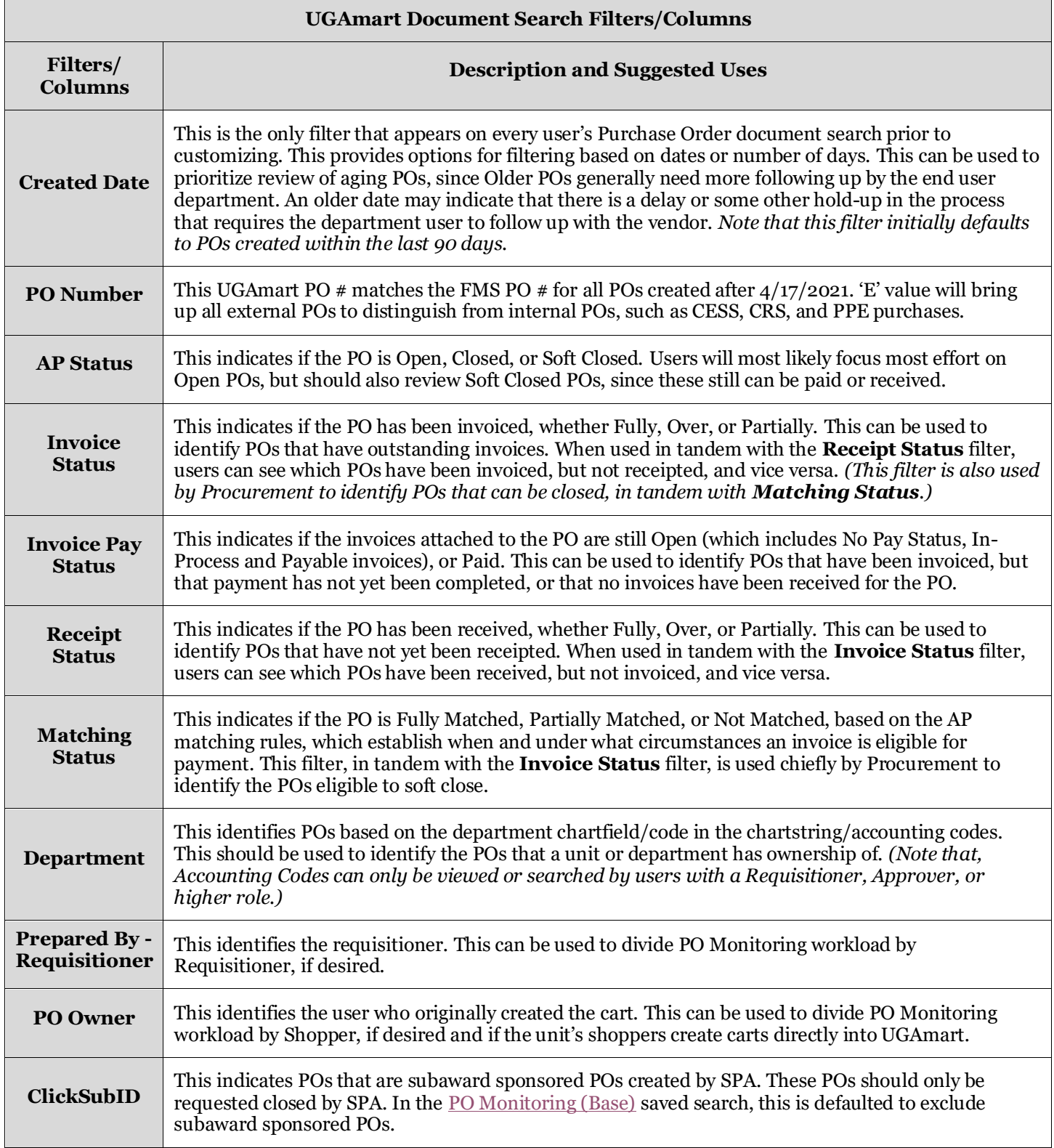

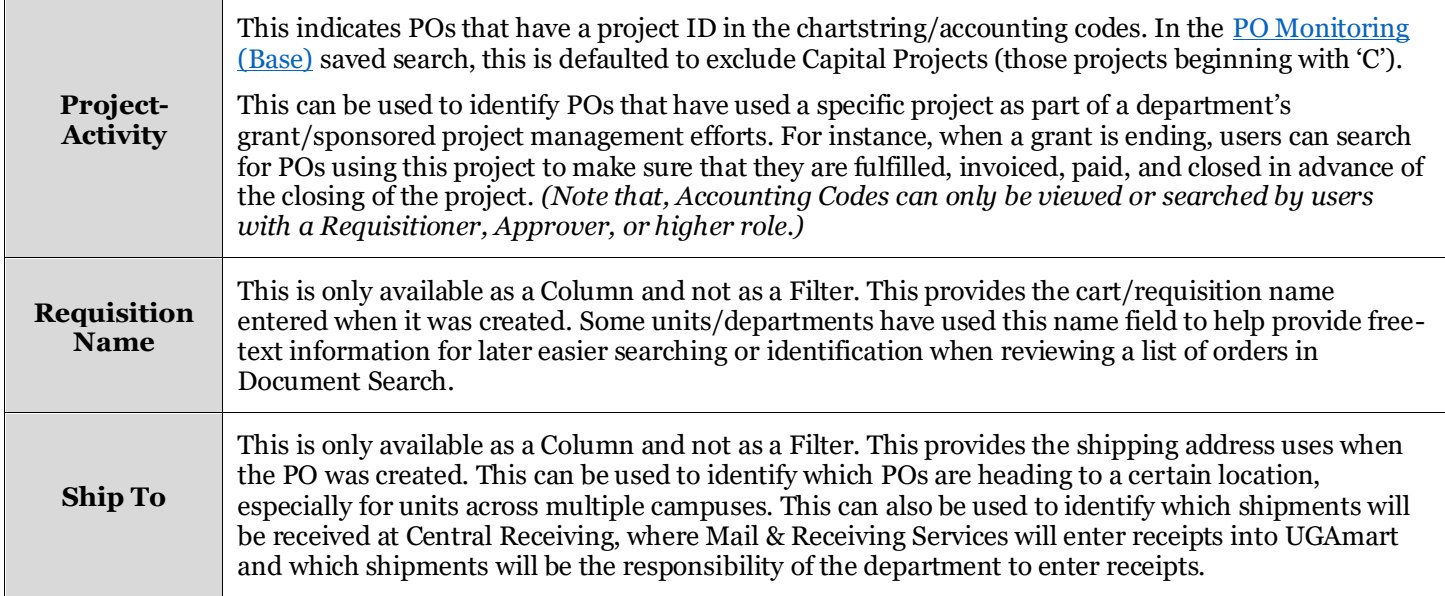

## <span id="page-1-0"></span>**Additional Resources**

- PO Monitoring (Base) (via UGAtube tutorial) will be recorded during Breakout session on 9/23/2021.
- Monitoring and Closing [Your Purchase Orders](https://training.onesource.uga.edu/UPK_Training/OneSourceOL/Publishing%20Content/PlayerPackage/index.html?Guid=b4590461-73b9-4217-ba64-9b3984a0c42a&bypasstoc=0) (PDF Training Document